SAP ABAP table T5UDP {To be deleted - no longer used!}

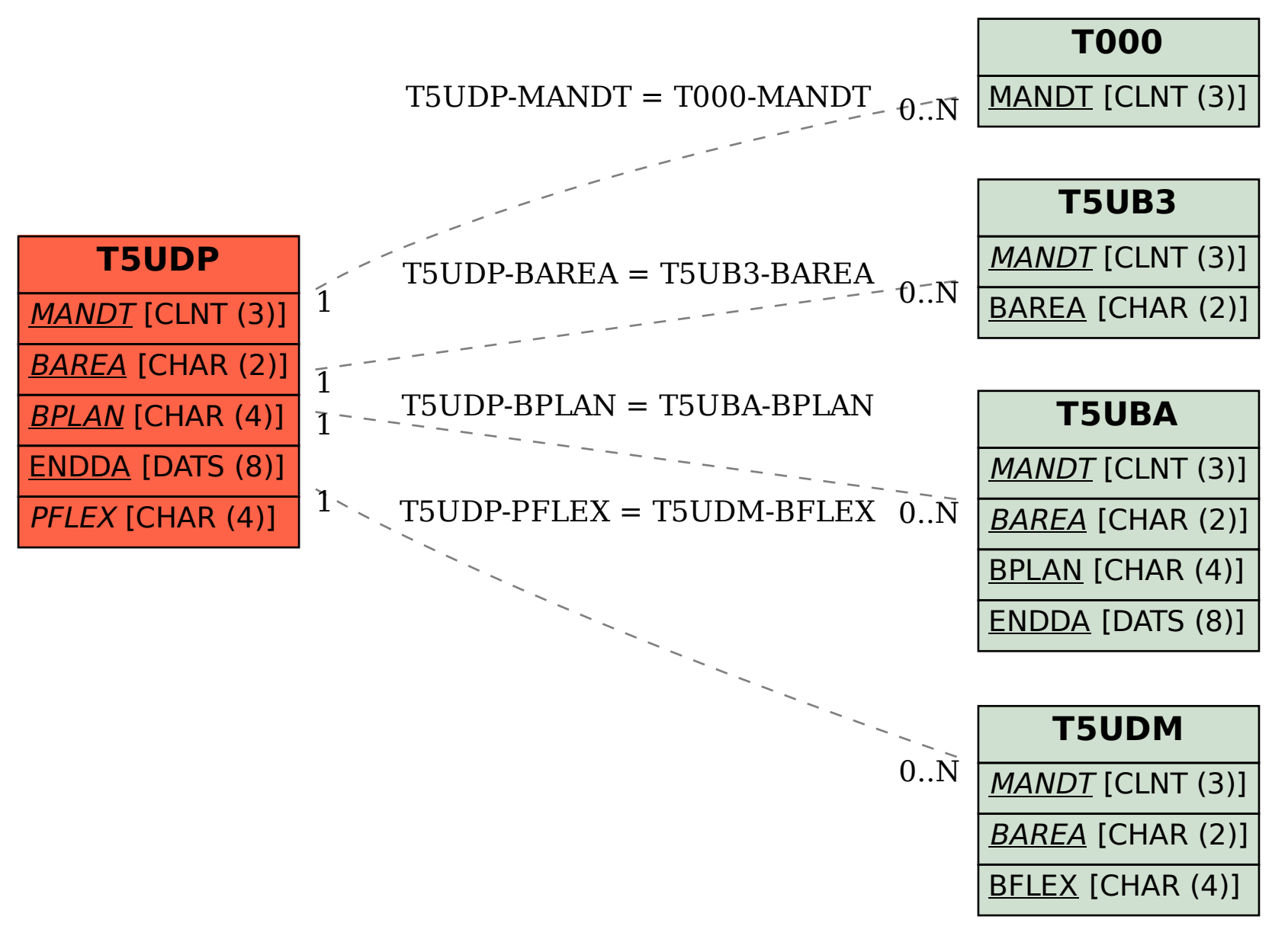